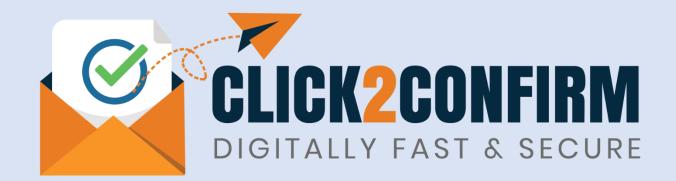

# More About Templates

**Document Version: C2C-TUM.V.1** 

Release Date: 8<sup>th</sup> Jan'2024

**Disclaimer:** 

Though all efforts have been made to ensure accuracy of content in this document providing user guidelines for use of portal <u>www.click2confirm.com</u>, the same should not be construed as accurate reproduction of the text for use for any legal purposes. While we endeavour to keep the information up to date and correct, we make no representations or warranties of any kind, express or implied, about the completeness, accuracy, usefulness, reliability or suitability of the information contained in this document. In no event, we will be liable for any loss including without limitation, indirect or consequential loss, damage, liability or expense incurred or suffered or any loss or damage whatsoever arising from loss of data or profits arising out of, or in connection with, the use of this document or portal, including, without limitation, any fault, virus, error, omission, interruption or delay, with respect thereto, indirect or remote.

### **TEMPLATE:** Balance Confirmation from Vendors

VENDOR

SECTION

**TEMPLATE USE:** 

Take direct balance confirmation from Vendors for internal checks, audit purposes, fraud detections, accounting reconciliations, etc.

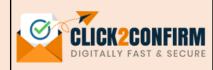

|                                                                                                    |                                                                                                    |                                                | INPUT FIELDS:                                                                                          | _                                                                 |                                                                                                    |                                                                                                    |
|----------------------------------------------------------------------------------------------------|----------------------------------------------------------------------------------------------------|------------------------------------------------|----------------------------------------------------------------------------------------------------|-------------------------------------------------------------------|----------------------------------------------------------------------------------------------------|----------------------------------------------------------------------------------------------------|
| ACTIVITY TENURE                                                                                                    | To                                                                                                    |                                                | Field Name                                                                                             | Type^                                                             | Field Particulars                                                                                                    | Detail/Remarks                                                                                                    |
| 2022-06-06                                                                                                    | To<br>Activity To Date                                                                                                    |                                                | From Date                                                                                              | А                                                                 | Activity Start Date (this will be letter date)                                                                                                    | By default, value set to be current date.                                                                                                    |
|                                                                                                    |                                                                                                    |                                                | To Date                                                                                                | м                                                                 | Activity End Date                                                                                                    | Due date till which vendors can submit response to your communication.<br>This can be extended from Activity section on need basis.                                 |
| Company<br>Select                                                                                                    | Sender<br>Select                                                                                                    | ~                                              | Company                                                                                                | М                                                                 | Sending Entity                                                                                                    | Select from drop down. (List will be displayed based on entities created by Admin in 'Company Setup' section)                                                       |
| Upload Data Sheet                                                                                                    | Confirmation/Balance Date                                                                                                    |                                                | Sender                                                                                                 | м                                                                 | Name of Person signing on letters                                                                                                    | Select from drop down. (List will be displayed based on users created by Admin in 'User Management' section)                                                        |
| Choose file Browse                                                                                                    | Confirmation/Balance Date                                                                                                    |                                                | Upload Data Sheet                                                                                      | м                                                                 | Upload vendor details in excel format.                                                                                                    | Download excel format from 'Download Sample Sheet' tab, fill all the required information and upload.                                                               |
| Preview Submit Download San                                                                                                    | nple Sheet                                                                                                    |                                                | Confirmation/ Balance<br>Date                                                                          | м                                                                 | Balance confirmation date                                                                                                    | Value date for which confirmation is required, for instance for year ending balance confirmation date will be "31-03-2XXX".                                         |
|                                                                                                    |                                                                                                    |                                                | Date                                                                                                   |                                                                   |                                                                                                    | Salaree commutation date will be '51'05 2000 .                                                                                                    |
|                                                                                                    |                                                                                                    | -                                              |                                                                                                    |                                                                   |                                                                                                    |                                                                                                    |
| Balance confirmation from Vendors                                                                                                    |                                                                                                    |                                                | EXCEL INPUT FIELD                                                                                      |                                                                   |                                                                                                    |                                                                                                    |
| Balance confirmation from Vendors<br>To,<br>MR. Contact Person<br>M/S Company Name                                                                                                    |                                                                                                    |                                                |                                                                                                    | <mark>)S:</mark><br>Туре^<br>М                                    | Name of the vendor.                                                                                                    | Desired Field Value                                                                                                    |
| Balance confirmation from Vendors<br>To,<br>MR. Contact Person                                                                                                    |                                                                                                    |                                                | EXCEL INPUT FIELD<br>Field Name                                                                        | Type^                                                             | Name of the vendor.<br>Postal address of the vendor.                                                                                                    |                                                                                                    |
| Balance confirmation from Vendors         To,         MR. Contact Person         M/S Company Name         Address         Email ID: info@companyname.com                                                                                                    |                                                                                                    |                                                | EXCEL INPUT FIELD<br>Field Name<br>Vendor Name                                                         | Type^<br>M                                                        | Postal address of the vendor.                                                                                                    |                                                                                                    |
| Balance confirmation from Vendors         To,         MR. Contact Person         M/S Company Name         Address         Email ID: info@companyname.com         Vendor Code: #088689         Subject : Confirmation of Balance as on (Date)         Dear Madam / Sir,         With respect to the above-stated subject, please note the records for audit purposes. In this regard, we hereby required                                                                                                    | nat we are in the process of reconciling our accounts<br>uest you to kindly confirm that the (debit/credit) balar                                                                                                    |                                                | EXCEL INPUT FIELD<br>Field Name<br>Vendor Name<br>Address                                              | Type^<br>M<br>M                                                   | Postal address of the vendor.<br>Name of the contact person o<br>Accounts Manager", etc.                                                                                                 | Desired Field Value                                                                                                    |
| Balance confirmation from Vendors         To,         MR. Contact Person         M/S Company Name         Address         Email ID: info@companyname.com         Vendor Code: #086689         Subject : Confirmation of Balance as on (Date)         Dear Madam / Sir,         With respect to the above-stated subject, please note th                                                                                                    | hat we are in the process of reconciling our accounts<br>uest you to kindly confirm that the (debit/credit) balar<br>it.                                                                                                    | nce of Rs.                                     | EXCEL INPUT FIELD<br>Field Name<br>Vendor Name<br>Address<br>Contact Person                            | Type^<br>M<br>M<br>M                                              | Postal address of the vendor.<br>Name of the contact person o<br>Accounts Manager", etc.                                                                                                 | Desired Field Value         f Vendor. In case name is not known, input common description like "The         to whom communication needs to be addressed.            |
| Balance confirmation from Vendors         To,         MR. Contact Person         M/S Company Name         Address         Email ID: Info@companyname.com         Vendor Code: #086689         Subject : Confirmation of Balance as on (Date)         Dear Madam / Sir,         With respect to the above-stated subject, please note th records for audit purposes. In this regard, we hereby requ (amount) due (to/from) us as on (DD-MM-YYY) is corrected and the subject is in line with your books. If the amount shown is not in line record below and equip us with the amount shown in you                                                                                                    | nat we are in the process of reconciling our accounts i<br>uest you to kindly confirm that the (debit/credit) balar<br>it.<br>he relevant details listed below if the amount mentions<br>e with your books, kindly select another relevant detail                                                          | ace of Rs.<br>ad above<br>from the             | EXCEL INPUT FIELD<br>Field Name<br>Vendor Name<br>Address<br>Contact Person<br>Email                   | Type^<br>M<br>M<br>M<br>M                                         | Postal address of the vendor.<br>Name of the contact person o<br>Accounts Manager", etc.<br>Proper email id of the vendor,                                                               | Desired Field Value         f Vendor. In case name is not known, input common description like "The         to whom communication needs to be addressed.         r. |
| Balance confirmation from Vendors         To,         MR. Contact Person         M/S Company Name         Address         Email ID: info@companyname.com         Vendor Code: #086689         Subject : Confirmation of Balance as on (Date)         Dear Madam / Sir,         With respect to the above-stated subject, please note the records for audit purposes. In this regard, we hereby requirement of the above stated subject, please note the records for audit purposes. In this regard, we hereby requirement of the above stated subject, please note the records for audit purposes. In this regard, we hereby requirement of the above stated subject states note the records for audit purposes. In this regard, we hereby requirement of the above states are the records for audit purposes. In this regard, we hereby requirement to the above states are the records for audit purposes. In this regard, we hereby requirement for audit purposes. In this regard, we hereby requirement for audit purposes. In this regard, we hereby requirement for audit purposes. In this regard, we hereby requirement for audit purposes. In this regard, we hereby requirement for audit purposes. In this regard, we hereby requirement for audit purposes. In this regard, we hereby requirement for audit purposes. In this regard, we hereby requirement for a state state stat | hat we are in the process of reconciling our accounts<br>uest you to kindly confirm that the (debit/credit) balar<br>it.<br>he relevant details listed below if the amount mention<br>e with your books, kindly select another relevant detail<br>r records. Please also provide further information you n | ace of Rs.<br>ed above<br>from the<br>may have | EXCEL INPUT FIELD<br>Field Name<br>Vendor Name<br>Address<br>Contact Person<br>Email<br>Contact Number | Type^           M           M           M           M           O | Postal address of the vendor.<br>Name of the contact person o<br>Accounts Manager", etc.<br>Proper email id of the vendor,<br>Contact number of the vendo<br>Amount standing as per your | Desired Field Value         f Vendor. In case name is not known, input common description like "The         to whom communication needs to be addressed.         r. |

### VENDOR SECTION

**TEMPLATE:** Balance Confirmation Direct to Auditor **TEMPLATE USE:** 

Balance confirmations addressed to auditors for internal audit, statutory audit and verification purposes.

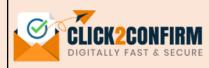

| ACTIVITY TENURE                                                                                                    |                                                                                                    |                                                                                                    |    | INPUT FIELDS                                                                          |
|----------------------------------------------------------------------------------------------------|----------------------------------------------------------------------------------------------------|----------------------------------------------------------------------------------------------------|----|---------------------------------------------------------------------------------------|
| From                                                                                                    |                                                                                                    | То                                                                                                    |    |                                                                                       |
| 2022-06-06                                                                                                    |                                                                                                    | Activity To Date                                                                                                    |    | From Date                                                                             |
|                                                                                                    |                                                                                                    |                                                                                                    |    | To Date                                                                               |
| Company                                                                                                    |                                                                                                    | Sender                                                                                                    |    |                                                                                       |
| Select                                                                                                    | ~                                                                                                    | Select ~                                                                                                    |    | Company                                                                               |
| Upload Data Sheet                                                                                                    |                                                                                                    | Confirmation/Balance Date                                                                                                    |    | Sender                                                                                |
| Choose file                                                                                                    | Browse                                                                                                    | Confirmation/Balance Date                                                                                                    |    |                                                                                       |
| Auditor                                                                                                    |                                                                                                    |                                                                                                    |    | Upload Data Shee                                                                      |
| Select                                                                                                    | ~                                                                                                    |                                                                                                    |    | Confirmation/ Bal<br>Date                                                             |
| Preview Submit Do                                                                                                    | ownload Sc                                                                                                | ample Sheet                                                                                                    |    | Auditor                                                                               |
|                                                                                                    |                                                                                                    |                                                                                                    |    |                                                                                       |
|                                                                                                    |                                                                                                    |                                                                                                    | _+ |                                                                                       |
| Balance confirmation direct to                                                                                                    | o Auditor                                                                                                 |                                                                                                    | T  | EXCEL INPUT FIE                                                                       |
| Balance confirmation direct to<br>To,<br>MR. Contact Person                                                                                                    | o Auditor                                                                                                 |                                                                                                    | 1  | EXCEL INPUT FIE                                                                       |
| To,<br>MR. Contact Person<br>M/S Company Name<br>Address                                                                                                    | o Auditor                                                                                                 |                                                                                                    |    | Vendor Name                                                                           |
| To,<br>MR. Contact Person<br>M/S Company Name                                                                                                    | o Auditor                                                                                                 |                                                                                                    |    |                                                                                       |
| To,<br>MR. Contact Person<br>M/S Company Name<br>Address<br>Email ID: info@companyname.com                                                                                                    |                                                                                                    |                                                                                                    |    | Vendor Name                                                                           |
| To,<br>MR. Contact Person<br>M/S Company Name<br>Address<br>Email ID: info@companyname.com<br>Vendor Code: #088689                                                                                                    |                                                                                                    |                                                                                                    |    | Vendor Name<br>Address<br>Contact Person                                              |
| To,<br>MR. Contact Person<br>M/S Company Name<br>Address<br>Email ID: inlo@companyname.com<br>Vendor Code: #086689<br>Subject : Confirmation of Balance as on (                                                                                                    | (Date)                                                                                                    | idue (to/from) us as on (DD- MM-YYYY) .                                                                                                    |    | Vendor Name<br>Address                                                                |
| To,<br>MR. Contact Person<br>M/S Company Name<br>Address<br>Email ID: Info@companyname.com<br>Vendor Code: #080689<br>Subject : Confirmation of Balance as on (<br>Dear Sir/Madam,<br>Our records reflect a (debit / credit) balance<br>We would appreciate it if you could examine<br>and address of the auditors), by filling out th                                                                                                 | (Date)<br>e of Rs(amount)<br>e your records a<br>ne form below, t                                         | nd provide your confirmation DIRECTLY to our auditors (name<br>o ensure an independent confirmation of this amount. Please                                                                                                    |    | Vendor Name<br>Address<br>Contact Person                                              |
| To,<br>MR. Contact Person<br>M/S Company Name<br>Address<br>Email ID: info@companyname.com<br>Vendor Code: #086689<br>Subject : Confirmation of Balance as on (<br>Dear Sir/Madam,<br>Our records reflect a (debit / credit) balance<br>We would appreciate it if you could examine<br>and address of the auditors), by filling out th<br>also equip any additional information you m                                                  | (Date)<br>e of Rs(amount)<br>e your records a<br>ne form below, t<br>nay have that wi                     | nd provide your confirmation DIRECTLY to our auditors (name                                                                                                    |    | Vendor Name<br>Address<br>Contact Person<br>Email                                     |
| To,<br>MR. Contact Person<br>M/S Company Name<br>Address<br>Email ID: info@companyname.com<br>Vendor Code: #086689<br>Subject : Confirmation of Balance as on (<br>Dear Sir/Madam,<br>Our records reflect a (debit / credit) balance<br>We would appreciate it if you could examine<br>and address of the auditors), by filling out th<br>also equip any additional information you m                                                  | (Date)<br>e of Rs(amount)<br>e your records a<br>he form below, t<br>hay have that wi<br>any have that wi | nd provide your confirmation DIRECTLY to our auditors (name<br>o ensure an independent confirmation of this amount. Please<br>III aid auditors in reconciling any discrepancies.<br>the above-stated balance will be considered correct by them. |    | Vendor Name<br>Address<br>Contact Person<br>Email<br>Contact Number                   |
| To,<br>MR. Contact Person<br>M/S Company Name<br>Address<br>Email ID: info@companyname.com<br>Vendor Code: #080689<br>Subject : Confirmation of Balance as on (<br>Dear Sir/Madam,<br>Our records reflect a (debit / credit) balance<br>We would appreciate it if you could examine<br>and address of the auditors), by filling out th<br>also equip any additional information you m<br>If our auditor does not receive your confirme | (Date)<br>e of Rs(amount)<br>e your records a<br>he form below, t<br>hay have that wi<br>any have that wi | nd provide your confirmation DIRECTLY to our auditors (name<br>o ensure an independent confirmation of this amount. Please<br>III aid auditors in reconciling any discrepancies.<br>the above-stated balance will be considered correct by them. |    | Vendor Name<br>Address<br>Contact Person<br>Email<br>Contact Number<br>Balance Amount |

| INPUT FIELDS                  | Туре^ | Field Particulars                              | Detail/Remarks                                                                                                    |
|-------------------------------|-------|------------------------------------------------|----------------------------------------------------------------------------------------------------|
| From Date                     | A     | Activity Start Date (this will be letter date) | By default, value set to be current date.                                                                                       |
| To Date                       | Μ     | Activity End Date                              | Due date till which vendor can submit response to your communication. This can be extended from Activity section on need basis. |
| Company                       | Μ     | Sending Entity                                 | Select from drop down. (List will be displayed based on entities created by Admin in 'Company Setup' section)                   |
| Sender                        | М     | Name of Person signing<br>on letters           | Select from drop down. (List will be displayed based on users created by Admin in 'User Management' section)                    |
| Upload Data Sheet             | М     | Upload vendor details in excel format          | Download excel format from 'Download Sample Sheet' tab, fill all the required information and upload.                           |
| Confirmation/ Balance<br>Date | М     | Balance confirmation date                      | Value date for which confirmation is required, for instance, for year ending balance confirmation date will be "31-03-2XXX".    |
| Auditor                       | М     | Name of the Auditor                            | Select from drop down. (List will be displayed based on Auditor Users created by Admin in 'User Management' section)            |

| EXCEL INPUT FIELDS | Type^ | Desired Field Value                                                                                                    |
|--------------------|-------|----------------------------------------------------------------------------------------------------|
| Vendor Name        | М     | Name of the vendor.                                                                                                    |
| Address            | м     | Postal address of the vendor.                                                                                              |
| Contact Person     | М     | Name of the contact person of Vendor. In case name is not known, input common description like "The Accounts Manager" etc. |
| Email              | м     | Proper email id of the vendor, to whom communication needs to be addressed.                                                |
| Contact Number     | 0     | Contact number of the vendor.                                                                                              |
| Balance Amount     | м     | Amount standing as per your books of accounts.                                                                             |
| Credit/Debit Type  | м     | Amount indicator as payable or advance (Input proper value as 'Debit' or 'Credit'.                                         |
| Vendor Code        | 0     | Vendor code as per your accounting records.                                                                                |

### **TEMPLATE: MSME** Confirmation from Vendors

**TEMPLATE USE:** Take MSME confirmation from Vendors for regulatory compliance of the Companies Act, MSME Act, etc.

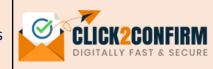

#### ACTIVITY TENURE

VENDOR

**SECTION** 

| From              | То                           |
|-------------------|------------------------------|
| 2022-06-06        | Activity To Date             |
|                   |                              |
| Company           | Sender                       |
| Select            | <ul> <li>✓ Select</li> </ul> |
| Upload Data Sheet |                              |

Browse

| Choose file |  |
|-------------|--|
|             |  |

Download Sample Sheet Preview

### MSME CONFIRMATION FROM VENDORS

| To,                            |  |
|--------------------------------|--|
| MR. Contact Person             |  |
| M/S Company Name               |  |
| Address                        |  |
| Email ID: info@companyname.com |  |
| Vendor Code: #086689           |  |
|                                |  |

Subject : Confirmation of Registration under the Micro, Small and Medium Enterprise Development Act, 2006

Dear Sir/Madam,

As you may be aware, the Micro, Small and Medium Enterprises Development Act of 2006 (the "Act"), as well as the MCA Notification dated January22,2019, imposes an extra regulatory compliance on businesses that receive goods or services from Micro and Small Enterprises. We need to authenticate your status under the Micro, Small and Medium Enterprises Development Act, 2006 Act, since you are a registered vendor with our company.

We hereby request you to confirm whether your organization is registered under the Micro, Small and Medium Enterprises Development Act of 2006, if your organization is registered under the Act, please specify the category under which it is registered, such as Micro Enterprise, Small Enterprise, or Medium Enterprise, and append a copy of your registration certificate. In the absence of any reply from your good selves before (DD- MM-YYYY), we will presume that your organization is not registered under the aforesaid Act, and we will not be held liable the for any liability under the Act, against the material supplied or services rendered by you to us.

### INPLIT FIFLDS.

~

| Field Name Type^  |   | Field Particulars                              | Detail/Remarks                                                                                                    |  |  |
|-------------------|---|------------------------------------------------|----------------------------------------------------------------------------------------------------|--|--|
| From Date         | А | Activity Start Date (this will be letter date) | By default, value set to be current date.                                                                                           |  |  |
| To Date           | М | Activity End Date                              | Due date till which vendors can submit response to your communication.<br>This can be extended from Activity section on need basis. |  |  |
| Company           | М | Sending Entity                                 | Select from drop down. (List will be displayed based on entities created by Admin in 'Company Setup' section)                       |  |  |
| Sender            | М | Name of Person signing on<br>letters           | Select from drop down. (List will be displayed based on users created by Admin in 'User Management' section)                        |  |  |
| Upload Data Sheet | м | Upload vendor details in excel format.         | Download excel format from 'Download Sample Sheet' tab, fill all the required information and upload.                               |  |  |

### **EXCEL INPUT FIELDS:**

| Field Name     | Type^ | Desired Field Value                                                                                                    |
|----------------|-------|----------------------------------------------------------------------------------------------------|
| Vendor Name    | М     | Name of the vendor.                                                                                                    |
| Address        | М     | Postal address of the vendor.                                                                                              |
| Contact Person | М     | Name of the contact person of Vendor. In case name is not known, input common description like "The Accounts Manager" etc. |
| Email          | М     | Proper email id of the vendor, to whom communication needs to be addressed.                                                |
| Contact Number | 0     | Contact number of the vendor.                                                                                              |
| Vendor Code    | 0     | Vendor code as per your accounting records.                                                                                |

### TEMPLATE:

VENDOR

SECTION

Periodic Account Ledger Statement from Vendors

**TEMPLATE USE:** 

For asking periodic account ledger statement from vendors for reconciliation, audit and other purposes.

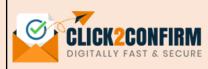

| ACTIVITY TENURE                                                                                                    |                                                                                                    |                                                                                                    |   |                                                                         |
|----------------------------------------------------------------------------------------------------|----------------------------------------------------------------------------------------------------|----------------------------------------------------------------------------------------------------|---|-------------------------------------------------------------------------|
| From                                                                                                    |                                                                                                    | То                                                                                                    |   | From Date                                                               |
| 2022-06-06                                                                                                    |                                                                                                    | Activity To Date                                                                                                    |   | To Date                                                                 |
| Company                                                                                                    |                                                                                                    | Sender                                                                                                    |   | Company                                                                 |
| Select                                                                                                    | ~                                                                                                    | Select                                                                                                    | ~ |                                                                         |
| Statement From Date                                                                                                    |                                                                                                    | Statement To Date                                                                                                    |   | Sender                                                                  |
| Date                                                                                                    |                                                                                                    | Date                                                                                                    |   |                                                                         |
| Upload Data Sheet                                                                                                    |                                                                                                    | Select Format                                                                                                    |   | Statement from Da                                                       |
| Choose file                                                                                                    | Browse                                                                                                    | Select                                                                                                    | ~ | Statement to Date                                                       |
|                                                                                                    |                                                                                                    |                                                                                                    |   |                                                                         |
|                                                                                                    |                                                                                                    |                                                                                                    |   | Upload Data Sheet                                                       |
| Preview Submit Do                                                                                                    | ownload Sam                                                                                                    | ple Sheet                                                                                                    |   | Upload Data Sheet<br>Format                                             |
|                                                                                                    |                                                                                                    |                                                                                                    |   |                                                                         |
| Periodic Account Ledger Sto                                                                                                    |                                                                                                    |                                                                                                    | _ | Upload Data Sheet<br>Format                                             |
|                                                                                                    |                                                                                                    |                                                                                                    |   | Format                                                                  |
| Periodic Account Ledger Sto<br>To,<br>MR: Contact Person<br>M/s Company Name<br>Address<br>Email ID: info@companyname.com<br>Vendor Cede: #086689                                                                                                    | atement fror                                                                                                   |                                                                                                    |   | Format EXCEL INPUT FIEL                                                 |
| Periodic Account Ledger Sto<br>To,<br>MR. Contact Person<br>M/S Company Name                                                                                                    | atement fror                                                                                                   |                                                                                                    |   | Format EXCEL INPUT FIEL Vendor Name Address                             |
| Periodic Account Ledger Sto<br>To,<br>MR. Contact Person<br>M/S Company Name<br>Address<br>Email ID: info@companyname.com<br>Vendor Code: #086689<br>Subject : Request for Statement of Acc<br>Dear Sir/Madam.<br>As per our periodic accounting proctice                                                                                                    | atement fror                                                                                                   | n Vendors                                                                                                    |   | Format EXCEL INPUT FIEL Vendor Name                                     |
| Periodic Account Ledger Sto<br>To,<br>MR. Contact Person<br>M/S Company Name<br>Address<br>Email ID: info@companyname.com<br>Vendor Cede: #086689<br>Subject : Request for Statement of Acco<br>Dear Sir/Madam.<br>As per our periodic accounting practice<br>your books for the period starting from (D<br>reconciliation and contact you separately                                               | atement fror<br>counts<br>and for audit purp<br>DD-MM-YYYY ) and<br>y for any additional                       | n Vendors<br>poses, we request you to share statement a<br>ending on (DD-MM-YYY). Our team will con<br>il information, if needed.            |   | Format EXCEL INPUT FIEL Vendor Name Address                             |
| Periodic Account Ledger Sto<br>To,<br>MR. Contact Person<br>M/S Company Name<br>Address<br>Email ID: info@companyname.com<br>Vendor Code: #086889<br>Subject : Request for Statement of Acco<br>Dear Sir/Madam.<br>As per our periodic accounting practice<br>your books for the period starting from (D<br>reconciliation and contact you separately<br>Kindty share the statement in (Excel/PDF/V | atement fror<br>counts<br>and for audit pury<br>DD-MM-YYYY ) and<br>y for any additional<br>Word) format lates | poses, we request you to share statement of<br>ending on (DD-MM-YYY). Our team will con<br>il information, if needed.<br>st by (DD-MM-YYYY). |   | Format Format EXCEL INPUT FIEL Vendor Name Address Contact Person Email |
| Periodic Account Ledger Sto<br>To,<br>MR. Contact Person<br>M/S Company Name<br>Address<br>Email ID: info@companyname.com<br>Vendor Cede: #086689<br>Subject : Request for Statement of Acco<br>Dear Sir/Madam.<br>As per our periodic accounting practice<br>your books for the period starting from (D<br>reconciliation and contact you separately                                               | atement fror<br>counts<br>and for audit pury<br>DD-MM-YYYY ) and<br>y for any additional<br>Word) format lates | poses, we request you to share statement of<br>ending on (DD-MM-YYY). Our team will con<br>il information, if needed.<br>st by (DD-MM-YYYY). |   | Format Format EXCEL INPUT FIEL Vendor Name Address Contact Person       |

| From DateAActivity Start Date (this will<br>be letter date)By default, value set to be current date.To DateMActivity End DateDue date till which vendors can submit response to your communication. This can<br>be extended from Activity section on need basis.CompanyMSending EntitySelect from drop down. (List will be displayed based on entities created by Admin<br>in 'Company Setup' section)SenderMName of Person signing on<br>lettersSelect from drop down. (List will be displayed based on users created by Admin in<br>'User Management' section)Statement from DateMPeriodic statement from<br>dateThe date of "Statement of Account" from which the statement is required.Upload Data SheetMUpload vendor details in<br>excel format.Download excel format from 'Download Sample Sheet' tab, fill all the required<br>information and upload.FermatMPostal address of the vendor.Desired Field ValueVendor NameMName of the contact person of Vendor. In case name is not known, input common description like "The<br>Accounts Manager" etcContact PersonMProper email id of the vendor.Contact NumberOContact number of the vendor.Vendor CodeOVendor code as per your accounting records.                                                                                                    | INPUT FIELDS        | Type^ | Field Particulars                                                                                               | Detail/Remarks                                                              |  |  |  |  |
|----------------------------------------------------------------------------------------------------|---------------------|-------|----------------------------------------------------------------------------------------------------|-----------------------------------------------------------------------------|--|--|--|--|
| In Date       M       Activity End Date       be extended from Activity section on need basis.         Company       M       Sending Entity       Select from drop down. (List will be displayed based on entities created by Admin in "Company Setup" section)         Sender       M       Name of Person signing on letters       Select from drop down. (List will be displayed based on users created by Admin in "User Management" section)         Statement from Date       M       Periodic statement from date       The date of "Statement of Account" from which the statement is required.         Statement to Date       M       Periodic statement to date       The date of "Statement of Account" till which the statement is required.         Upload Data Sheet       M       Upload vendor details in excel format.       Download excel format from 'Download Sample Sheet' tab, fill all the required information and upload.         Format       M       POF/EXCEL/WORD/CSV       Vendor need to share statement of Account in format selected.         Vendor Name       M       Name of the vendor.       Desired Field Value         Vendor Name       M       Name of the vendor.       In Contact tperson of Vendor. In case name is not known, input common description like "The Accounts Manager" etc.         Email       M       Proper email id of the vendor, to whom communication needs to be addressed.       Contact number of the vendor.         Contact number of the vendor.       O <td>From Date</td> <td>A</td> <td></td> <td>By default, value set to be current date.</td> | From Date           | A     |                                                                                                    | By default, value set to be current date.                                   |  |  |  |  |
| Company Setury       im Setury       in 'Company Setury'       in 'Company Setury'         Sender       M       Name of Person signing on letters       Select from drop down. (List will be displayed based on users created by Admin in 'User Management' section)         Statement from Date       M       Periodic statement from date       The date of "Statement of Account" from which the statement is required.         Statement to Date       M       Periodic statement to date       The date of "Statement of Account" till which the statement is required.         Upload Data Sheet       M       Upload vendor details in excel format.       Download excel format from 'Download Sample Sheet' tab, fill all the required information and upload.         Format       M       PDF/EXCEL/WORD/CSV       Vendor need to share statement of Account in format selected.         Vendor Name       M       Name of the vendor.       Desired Field Value         Vendor Name       M       Postal address of the vendor.       In case name is not known, input common description like "The Accounts Manager" etc.         Email       M       Proper email id of the vendor, to whom communication needs to be addressed.       Contact number of the vendor.                                                                                                    | To Date             | м     | Activity End Date                                                                                               |                                                                             |  |  |  |  |
| Sender       M       letters       'User Management' section)         Statement from Date       M       Periodic statement from date       The date of "Statement of Account" from which the statement is required.         Statement to Date       M       Periodic statement to date       The date of "Statement of Account" till which the statement is required.         Upload Data Sheet       M       Upload vendor details in excel format.       Download excel format from 'Download Sample Sheet' tab, fill all the required information and upload.         Format       M       PDF/EXCEL/WORD/CSV       Vendor need to share statement of Account in format selected.         Vendor Name       M       Name of the vendor.         Address       M       Postal address of the vendor.         Contact Person       M       Proper email id of the vendor, to whom communication needs to be addressed.         Contact Number       O       Contact number of the vendor.                                                                                                    | Company             | М     | Sending Entity                                                                                                  |                                                                             |  |  |  |  |
| Statement from Date       M       Adde       The date of "Statement of Account" from which the statement is required.         Statement to Date       M       Periodic statement to date       The date of "Statement of Account" till which the statement is required.         Upload Data Sheet       M       Upload vendor details in excel format.       Download excel format from 'Download Sample Sheet' tab, fill all the required information and upload.         Format       M       PDF/EXCEL/WORD/CSV       Vendor need to share statement of Account in format selected.         EXCEL INPUT FIELDS       Type^A       Desired Field Value         Vendor Name       M       Name of the vendor.         Address       M       Postal address of the vendor.         Contact Person       M       Proper email id of the vendor, to whom communication needs to be addressed.         Contact Number       O       Contact number of the vendor.                                                                                                    | Sender              | М     |                                                                                                    |                                                                             |  |  |  |  |
| Upload Data Sheet       M       Upload vendor details in excel format.       Download excel format from 'Download Sample Sheet' tab, fill all the required information and upload.         Format       M       PDF/EXCEL/WORD/CSV       Vendor need to share statement of Account in format selected.         EXCEL INPUT FIELDS       Type^       Desired Field Value         Vendor Name       M       Name of the vendor.         Address       M       Postal address of the vendor.         Contact Person       M       Name of the contact person of Vendor. In case name is not known, input common description like "The Accounts Manager" etc.         Email       M       Proper email id of the vendor. to whom communication needs to be addressed.         Contact Number       O       Contact number of the vendor.                                                                                                    | Statement from Date | М     |                                                                                                    | The date of "Statement of Account" from which the statement is required.    |  |  |  |  |
| Upload Data Sneet       M       excel format.       information and upload.         Format       M       PDF/EXCEL/WORD/CSV       Vendor need to share statement of Account in format selected.         EXCEL INPUT FIELDS       Type^       Desired Field Value         Vendor Name       M       Name of the vendor.         Address       M       Postal address of the vendor.         Contact Person       M       Name of the contact person of Vendor. In case name is not known, input common description like "The Accounts Manager" etc.         Email       M       Proper email id of the vendor. to whom communication needs to be addressed.         Contact Number       O       Contact number of the vendor.                                                                                                    | Statement to Date   | м     | Periodic statement to date                                                                                      | The date of "Statement of Account" till which the statement is required.    |  |  |  |  |
| EXCEL INPUT FIELDS       Type^       Desired Field Value         Vendor Name       M       Name of the vendor.         Address       M       Postal address of the vendor.         Contact Person       M       Name of the contact person of Vendor. In case name is not known, input common description like "The Accounts Manager" etc.         Email       M       Proper email id of the vendor, to whom communication needs to be addressed.         Contact Number       O       Contact number of the vendor.                                                                                                    | Upload Data Sheet   | М     |                                                                                                    |                                                                             |  |  |  |  |
| Vendor NameMName of the vendor.AddressMPostal address of the vendor.Contact PersonMName of the contact person of Vendor. In case name is not known, input common description like "The<br>Accounts Manager" etc.EmailMProper email id of the vendor, to whom communication needs to be addressed.Contact NumberOContact number of the vendor.                                                                                                    | Format              | М     | PDF/EXCEL/WORD/CSV                                                                                              | Vendor need to share statement of Account in format selected.               |  |  |  |  |
| Vendor NameMName of the vendor.AddressMPostal address of the vendor.Contact PersonMName of the contact person of Vendor. In case name is not known, input common description like "The<br>Accounts Manager" etc.EmailMProper email id of the vendor, to whom communication needs to be addressed.Contact NumberOContact number of the vendor.                                                                                                    |                     |       |                                                                                                    |                                                                             |  |  |  |  |
| Address       M       Postal address of the vendor.         Contact Person       M       Name of the contact person of Vendor. In case name is not known, input common description like "The Accounts Manager" etc.         Email       M       Proper email id of the vendor, to whom communication needs to be addressed.         Contact Number       O       Contact number of the vendor.                                                                                                    | EXCEL INPUT FIELDS  | Type^ |                                                                                                    | Desired Field Value                                                         |  |  |  |  |
| Contact Person       M       Name of the contact person of Vendor. In case name is not known, input common description like "The Accounts Manager" etc.         Email       M       Proper email id of the vendor, to whom communication needs to be addressed.         Contact Number       O       Contact number of the vendor.                                                                                                    | Vendor Name         | М     | Name of the vendor.                                                                                             |                                                                             |  |  |  |  |
| Contact Person       M       Accounts Manager" etc.         Email       M       Proper email id of the vendor, to whom communication needs to be addressed.         Contact Number       O       Contact number of the vendor.                                                                                                    | Address             | М     | Postal address of the vendor                                                                                    | Postal address of the vendor.                                               |  |  |  |  |
| Contact Number     O     Contact number of the vendor.                                                                                                    | Contact Person      | М     | the second second second second second second second second second second second second second second second se |                                                                             |  |  |  |  |
|                                                                                                    | Email               | М     | Proper email id of the vendo                                                                                    | Proper email id of the vendor, to whom communication needs to be addressed. |  |  |  |  |
| Vendor Code         O         Vendor code as per your accounting records.                                                                                                    | Contact Number      | 0     | Contact number of the vende                                                                                     | or.                                                                         |  |  |  |  |
|                                                                                                    | Vendor Code         | 0     | Vendor code as per your acc                                                                                     | ounting records.                                                            |  |  |  |  |

| VENDOR  | TEMF  | TEMPLATE |             |              |      |               |
|---------|-------|----------|-------------|--------------|------|---------------|
|         | Сору  | of       | PAN/TAN/GST | certificates | from | Collection of |
| SECTION | Vendo | rs       |             |              |      | and assure st |

USE: f statutory documents such as PAN/TAN/GST to reinforce internal controls statutory compliances

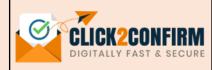

#### ACTIVITY TENURE From То <u>\_\_\_\_</u> Activity To Date 2022-06-06 Company Sender Select Select ~ $\mathbf{v}$ Upload Data Sheet Туре Choose file Browse Select × Download Sample Sheet E F

| To,                                                                                                    |                  |
|----------------------------------------------------------------------------------------------------|------------------|
| MR. Contact Person                                                                                     |                  |
| M/S Company Name                                                                                       |                  |
| Address                                                                                                |                  |
| Email ID: info@companyname.com                                                                         |                  |
| Vendor Code: #086689                                                                                   |                  |
| Subject : Request for Copy of PAN Certificate                                                          |                  |
| Dear Sir/Madam,                                                                                        |                  |
| As part of an ongoing endeavor to reinforce internal controls and assure statutory compliance, we as   | sess our master  |
| records and obtain confirmation/copies of certificates from all of our Vendors.                        |                  |
| Since you are a registered Vendor with us, we hereby request you to share a copy of your (PAN/TAN/GST) | Certificate with |
| us by (DD-MM-YYYY).                                                                                    |                  |
| It would be gratefully acknowledged if you could respond to this request promptly.                     |                  |
| Yours faithfully,                                                                                      |                  |
| For My Company Name                                                                                    |                  |
| Sohan Lal Sharma                                                                                       |                  |
| Manager                                                                                                |                  |

| Field Name        | Туре^ | Field Particulars                              | Detail/Remarks                                                                                                    |
|-------------------|-------|------------------------------------------------|----------------------------------------------------------------------------------------------------|
| From Date         | А     | Activity Start Date (this will be letter date) | By default, value set to be current date.                                                                                          |
| To Date           | М     | Activity End Date                              | Due date till which vendors can submit response to your communication<br>This can be extended from Activity section on need basis. |
| Company           | м     | Sending Entity                                 | Select from drop down. (List will be displayed based on entities created Admin in 'Company Setup' section)                         |
| Sender            | м     | Name of Person signing on letters              | Select from drop down. (List will be displayed based on users created by Admin in 'User Management' section)                       |
| Upload Data Sheet | м     | Upload vendor details in excel format.         | Download excel format from 'Download Sample Sheet' tab, fill all the required information and upload.                              |
| Туре              | М     | PAN/TAN/GST                                    | Select document required to be collected from vendors.                                                                             |

|                            | _    |      |          | _          |
|----------------------------|------|------|----------|------------|
|                            | VCEL |      | г сісі г | <b>רכי</b> |
| <b>EXCEL INPUT FIELDS:</b> | ALEL | INFU | і гісці  | JJ.        |

| Field Name     | Type^ | Desired Field Value                                                                                                    |
|----------------|-------|----------------------------------------------------------------------------------------------------|
| Vendor Name    | М     | Name of the vendor.                                                                                                    |
| Address        | М     | Postal address of the vendor.                                                                                              |
| Contact Person | М     | Name of the contact person of Vendor. In case name is not known, input common description like "The Accounts Manager" etc. |
| Email          | М     | Proper email id of the vendor, to whom communication needs to be addressed.                                                |
| Contact Number | 0     | Contact number of the vendor.                                                                                              |
| Vendor Code    | 0     | Vendor code as per your accounting records.                                                                                |

### VENDOR SECTION

**TEMPLATE:** Follow-up with Vendors for GST Input Tax Credit

### **TEMPLATE USE:**

Follow-up with vendors for GST Input Tax Credit (ITC) not reflecting in GSTR-2A report.

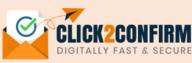

| ACTIVITY TENURE                                                               |                                  |                                                                                                    |                      | INPUT F   |
|-------------------------------------------------------------------------------|----------------------------------|----------------------------------------------------------------------------------------------------|----------------------|-----------|
| From                                                                          |                                  | То                                                                                                    |                      |           |
| 2022-06-06                                                                    | <u> </u>                         | Activity To Date                                                                                                    | <u></u>              | From Da   |
|                                                                               |                                  |                                                                                                    |                      | To Date   |
| Company                                                                       |                                  | Sender                                                                                                    |                      |           |
| Select                                                                        | ~                                | Select                                                                                                    | ~                    | Compan    |
| TC From Date                                                                  |                                  | ITC To Date                                                                                                    |                      | Sender    |
| Date                                                                          |                                  | Date                                                                                                    |                      | Sender    |
| Upload Data Sheet                                                             |                                  |                                                                                                    |                      | ITC From  |
| Choose file                                                                   | Browse                           |                                                                                                    |                      | ITC To D  |
| Preview Submit                                                                | Download Sam<br>for GST Input To |                                                                                                    |                      | Upload [  |
| MR. Contact Person<br>M/S Company Name                                        |                                  |                                                                                                    |                      | Vendor N  |
| Address<br>Email ID: info@companyname.com<br>Vendor Code: #086689             |                                  |                                                                                                    |                      | Address   |
| Subject : Regarding GST Input Tax                                             | Credit for (DD-MM-Y              | YYY) to (DD-MM-YYYY) of (Name of Co                                                                                               | ompany)              |           |
| Dear Sir/Madam,                                                               |                                  |                                                                                                    |                      | Contact P |
| According to the regulations and no<br>claim Input Tax Credit for GST paid or |                                  | d Services Tax, a receiver of goods or ser<br>is filed a valid GSTR-1 form.                                                       | vices, or both, may  | Email     |
| discovered that (Name of Vendor) I                                            | has not completed all            | unts reflected in the government GSTR-2/<br>of its GSTR-1 returns or has filed inaccur<br>confined to your non-filing or inaccura | ate returns. Our ITC | Contact N |
|                                                                               |                                  | ur input claim has been constrained, and                                                                                          |                      | Balance A |
|                                                                               |                                  | your submissions by sending an e-reply<br>nd will be considered as a breach of com                                                |                      | Vendor Co |
| Non-contirmation by (date) ( activit                                          |                                  | will be considered as a breach of con                                                                                             | anarcial conditions, |           |

| INPUT FIELDS      | Туре^ | Field Particulars                              | Detail/Remarks                                                                                                    |
|-------------------|-------|------------------------------------------------|----------------------------------------------------------------------------------------------------|
| From Date         | А     | Activity Start Date (this will be letter date) | By default, value set to be current date                                                                                            |
| To Date           | м     | Activity End Date                              | Due date till which vendors can submit response to your communication.<br>This can be extended from Activity section on need basis. |
| Company           | м     | Sending Entity                                 | Select from drop down. (List will be displayed based on entities created by Admin in 'Company Setup' section)                       |
| Sender            | м     | Name of Person signing on letters              | Select from drop down. (List will be displayed based on users created by Admin in 'User Management' section)                        |
| ITC From Date     | М     | ITC from Date                                  | Period start date for which GST reconciliation belongs                                                                              |
| ITC To Date       | М     | ITC till Date                                  | Period end date for which GST reconciliation belongs                                                                                |
| Upload Data Sheet | М     | Upload vendor details in excel format.         | Download excel format from 'Download Sample Sheet' tab, fill all the required information and upload                                |

| EXCEL INPUT FIELDS | Type^ | Desired Field Value                                                                                                    |
|--------------------|-------|----------------------------------------------------------------------------------------------------|
| Vendor Name        | М     | Name of the vendor.                                                                                                    |
| Address            | М     | Postal address of the vendor.                                                                                              |
| Contact Person     | м     | Name of the contact person of Vendor. In case name is not known, input common description like "The Accounts Manager" etc. |
| Email              | м     | Proper email id of the vendor, to whom communication needs to be addressed.                                                |
| Contact Number     | 0     | Contact number of the vendor.                                                                                              |
| Balance Amount     | м     | Amount of GST input Tax Credit not reflecting in your GSTR-2A report.                                                      |
| Vendor Code        | 0     | Vendor code as per your accounting records.                                                                                |

and we may take appropriate action further.

### **TEMPLATE:** VENDOR SECTION Vendors

Open format for communication with

**TEMPLATE USE:** 

Multi purpose format for communication with Vendors. User can define the subject, letter text, optional attachment and response requirement.

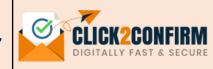

#### ACTIVITY TENURE

| From                |           | То                                                                                                    |        |
|---------------------|-----------|----------------------------------------------------------------------------------------------------|--------|
| 2022-06-06          |           | Activity To Date                                                                                              |        |
|                     |           |                                                                                                    |        |
| Company             |           | Sender                                                                                                    |        |
| Company             |           |                                                                                                    |        |
| Select              | ~         | Select                                                                                                    | ~      |
| Upload Data Sheet   |           | Optional Attachment                                                                                           |        |
| Choose file         | Browse    | Choose file                                                                                                   | Browse |
|                     |           | ( File should be rtf, doc, docx, pdf, txt, xls, xlsx<br>gif, png format and file size should not be m<br>MB ) |        |
| Reply/Acceptance    |           |                                                                                                    |        |
| Yes                 | ~         |                                                                                                    |        |
| Subject             |           |                                                                                                    |        |
| Subject             |           |                                                                                                    |        |
| Para 1 *            |           |                                                                                                    |        |
| Para 2              |           |                                                                                                    |        |
|                     |           |                                                                                                    |        |
| Para 3              |           |                                                                                                    |        |
|                     |           |                                                                                                    |        |
|                     |           |                                                                                                    |        |
| Preview Submit Dowr | nload Sam | ple Sheet                                                                                                    |        |

| INPUT FIELDS:       |       |                                                |                                                                                                    |
|---------------------|-------|------------------------------------------------|----------------------------------------------------------------------------------------------------|
| Field Name          | Туре^ | Field Particulars                              | Detail/Remarks                                                                                                    |
| From Date           | А     | Activity Start Date (this will be letter date) | By default, value set to be current date.                                                                                                    |
| To Date             | м     | Activity End Date                              | Due date till which vendors can submit response to your communication.<br>This can be extended from Activity section on need basis.                     |
| Company             | м     | Sending Entity                                 | Select from drop down. (List will be displayed based on entities created by Admin in 'Company Setup' section)                                           |
| Sender              | м     | Name of Person signing on letters              | Select from drop down. (List will be displayed based on users created by Admin in 'User Management' section)                                            |
| Upload Data Sheet   | м     | Upload vendor details in excel format          | Download excel format from 'Download Sample Sheet' tab, fill all the required information and upload.                                                   |
| Optional Attachment | 0     | Attachment with<br>Communication               | File should be in relevant format and size.                                                                                                    |
| Reply/Acceptance    | м     | Yes/No                                         | If response required from vendors, select 'Yes'. Otherwise 'No'. If No is selected, activity will get closed on sending, vendor need not to reply back. |
| Subject             | м     | Subject line text                              | A subject line specifying the topic of the communication.                                                                                               |
| Para 1              | м     | Communication Content                          | State the first para of the communication letter.                                                                                                    |
| Para 2              | 0     | Supporting Content                             | State the second para of the communication letter.                                                                                                    |
| Para 3              | 0     | Supporting Content                             | State the third para of the communication letter.                                                                                                    |

## VENDOR TEMPLATE:

SECTION

Open format for communication with Vendors (Cont....)

**TEMPLATE USE:** 

Multi purpose format for communication with Vendors. User can define the subject, letter text, optional attachment and response requirement.

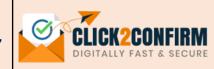

| Open format for communication with Vendors                                                                                                    | EXCEL INPUT FIELDS: |   |                                                                                                    |  |  |  |  |
|----------------------------------------------------------------------------------------------------|---------------------|---|----------------------------------------------------------------------------------------------------|--|--|--|--|
| To,<br>MR. Contact Person<br>M/S Company Name                                                                                                    | Field Name Type^    |   | Desired Field Value                                                                                                    |  |  |  |  |
| Address<br>Email ID: info@companyname.com<br>Vendor Code: #086689                                                                                                    | Vendor Name         | м | Name of the vendor.                                                                                                    |  |  |  |  |
| Subject : Some text come here                                                                                                    | Address             | м | Postal address of the vendor.                                                                                              |  |  |  |  |
| Dear Sir/Madam,<br>Lorem ipsum dolor sit amet, consectetur adipiscing elit. Duis sit amet scelerisque tortor. Maecenas dui turpis, faucibus vel<br>iaculis at, auctor non sapien. Donec dignissim nisl id posuere pulvinar. Class aptent taciti sociosqu ad litora torquent per<br>conubia nostra, per inceptos himenaeos. | Contact Person      | м | Name of the contact person of Vendor. In case name is not known, input common description like "The Accounts Manager" etc. |  |  |  |  |
| Lorem ipsum dolor sit amet, consectetur adipiscing elit. Duis sit amet scelerisque tortor. Maecenas dui turpis, faucibus vel<br>iaculis at, auctor non sapien. Donec dignissim nisl id posuere pulvinar. Class aptent taciti sociosqu ad litora torquent per                                                               | Email               | м | Proper email id of the vendor, to whom communication needs to be addressed.                                                |  |  |  |  |
| conubia nostra, per inceptos himenaeos.<br>Lorem ipsum dolor sit amet, consectetur adipiscing elit. Duis sit amet scelerisque tortor. Maecenas dui turpis, faucibus vel                                                                                                    | Contact Number      | 0 | Contact number of the vendor.                                                                                              |  |  |  |  |
| iaculis at, auctor non sapien. Donec dignissim nisl id posuere pulvinar. Class aptent taciti sociosqu ad litora torquent per conubia nostra, per inceptos himenaeos. Yours faithfully.                                                                                                    | Vendor Code         | 0 | Vendor code as per your accounting records.                                                                                |  |  |  |  |
| Yours taithfully,                                                                                                    |                     | I |                                                                                                    |  |  |  |  |

### CUSTOMER SECTION TEMPLATE: Balance Confirmation from Customers

**TEMPLATE USE:** Take balance confirmation from Customers for internal checks, audit purposes, fraud detections, accounting reconciliations, etc.

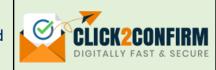

|                                                                                                    |                                                         | <b>INPUT FIEL</b> | DS:                                           |                                                                                                    |                                                                                                    |
|----------------------------------------------------------------------------------------------------|---------------------------------------------------------|-------------------|-----------------------------------------------|----------------------------------------------------------------------------------------------------|----------------------------------------------------------------------------------------------------|
| ACTIVITY TENURE                                                                                                    | То                                                      | Field Na          | ime Type^                                     | Field Particulars                                                                                                    | Detail/Remarks                                                                                                    |
| 2022-06-06                                                                                                    | Activity To Date                                        | From Date         | А                                             | Activity Start Date (this will be letter date)                                                                              | By default, value set to be current date.                                                                                             |
|                                                                                                    |                                                         | To Date           | М                                             | Activity End Date                                                                                                    | Due date till which customers can submit response to your communication.<br>This can be extended from Activity section on need basis. |
| Company<br>Select                                                                                                    | Select                                                  | Company           | м                                             | Sending Entity                                                                                                    | Select from drop down. (List will be displayed based on entities created by Admin in 'Company Setup' section)                         |
| Upload Data Sheet                                                                                                    | Confirmation/Balance Date                               | Sender            | М                                             | Name of Person signing on letters                                                                                           | Select from drop down. (List will be displayed based on users created by Admin in 'User Management' section)                          |
| Choose file Browse                                                                                                    | Confirmation/Balance Date                               | Upload Data Sh    | eet M                                         | Upload customers detail in excel format.                                                                                    | Download excel format from 'Download Sample Sheet' tab, fill all the required information and upload.                                 |
| Preview Submit Download Samp                                                                                                    | Confirmation/<br>Date                                   | Balance M         | Balance confirmation date                     | Value date for which confirmation is required, for instance for year ending balance confirmation date will be "31-03-2XXX". |                                                                                                    |
| Balance confirmation from Customers                                                                                                    |                                                         | EXCEL INPL        | JT FIELDS:                                    |                                                                                                    |                                                                                                    |
| To,                                                                                                    |                                                         | Field Na          | me Type^                                      |                                                                                                    | Desired Field Value                                                                                                    |
| MR. Contact Person<br>M/S Company Name<br>Address                                                                                                    |                                                         | Customer Name     | М                                             | Name of the customer.                                                                                                    |                                                                                                    |
| Email ID: info@companyname.com<br>Customer Code: #086689                                                                                                    |                                                         | Address           | М                                             | Postal address of the custom                                                                                                | er.                                                                                                    |
| Subject : Confirmation of Balance as on (Date)<br>Dear Sir/Madam,                                                                                                    |                                                         | Contact Person    | М                                             | Name of the contact person<br>Accounts Manager" etc.                                                                        | of Customer. In case name is not known, input common description like "The                                                            |
| With respect to the above-stated subject, please note that a<br>records for audit purposes, in this regard, we hereby request                                                                 |                                                         | М                 | Proper email id of the custon                 | ner, to whom communication needs to be addressed.                                                                           |                                                                                                    |
| (amount) due (to/from) us as on (DD-MM-YYYY) is correct. Please submit your response electronically by selecting the relevant details listed below if the amount mentioned above              |                                                         |                   | 0                                             | Contact number of the custo                                                                                                 | mer.                                                                                                    |
| is in line with your books. If the amount shown is not in line wi<br>record below and equip us with the amount shown in your re-<br>that will aid us in reconciling the discrepancies if any. |                                                         |                   | M                                             | Amount standing as per your                                                                                                 | r books of accounts.                                                                                                    |
| If you require any additional assistance, including a statemer<br>us at (e-mail ID).                                                                                                    | nt of account to reconcile any discrepancies, please co | Credit/Debit Typ  | e M                                           | Amount indicator as receivab                                                                                                | ble or advance (Input proper value as 'Debit' or 'Credit').                                                                           |
| us or (e manito).                                                                                                    | Customer Code                                           | 0                 | Customer code as per your accounting records. |                                                                                                    |                                                                                                    |

### **TEMPLATE: CUSTOMER** Balance Confirmation Direct to Auditor

**TEMPLATE USE:** Balance confirmations addressed to auditors for internal audit, statutory audit and verification purposes.

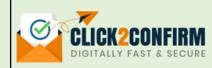

| ACTIVITY TENURE                                                   |                                                                                                    |             | INPUT FIELDS                 | Type^ | Field Particulars                                      | Detail/Remarks                                                                                                    |
|-------------------------------------------------------------------|----------------------------------------------------------------------------------------------------|-------------|------------------------------|-------|--------------------------------------------------------|----------------------------------------------------------------------------------------------------|
| From<br>2022-06-06                                                | To<br>Activity To Date                                                                                                    | <del></del> | From Date                    | А     | Activity Start Date (this will be letter date)         | By default, value set to be current date.                                                                                          |
| 2022-00-00                                                        | Activity to Date                                                                                                    |             | To Date                      | м     | Activity End Date                                      | Due date till which customers can submit response to your communication. This can be extended from Activity section on need basis. |
| Company<br>Select                                                 | Sender                                                                                                    | ~           | Company                      | м     | Sending Entity                                         | Select from drop down. (List will be displayed based on entities created by Admin in 'Company Setup' section)                      |
| Upload Data Sheet                                                 | Confirmation/Balance Date                                                                                                    |             | Sender                       | м     | Name of Person signing on letters                      | Select from drop down. (List will be displayed based on users created by Admin in 'User Management' section)                       |
| Choose file Browse                                                | Confirmation/Balance Date                                                                                                    |             | Upload Data Sheet            | м     | Upload customers details in excel format.              | Download excel format from 'Download Sample Sheet' tab, fill all the required information and upload.                              |
| Select                                                            | ~                                                                                                    |             | Confirmation/Balance<br>Date | м     | Balance confirmation date                              | Value date for which confirmation is required, for instance for year ending balance confirmation date will be "31-03-2XXX".        |
| Preview Submit Download                                           | Sample Sheet                                                                                                    |             | Auditor                      | м     | Name of the Auditor                                    | Select from drop down. (List will be displayed based on Auditor Users created by Admin in 'User Management' section)               |
| Balance confirmation direct to Auditor                            | Balance confirmation direct to Auditor                                                                                                    |             |                              |       | -                                                      |                                                                                                    |
| To,                                                               |                                                                                                    |             | EXCEL INPUT FIELDS           | Type^ |                                                        | Desired Field Value                                                                                                    |
| MR. Contact Person<br>M/S Company Name                            |                                                                                                    |             | Customer Name                | М     | Name of the customer.                                  |                                                                                                    |
| Address<br>Email ID: info@companyname.com<br>Vendor Code: #088689 |                                                                                                    |             | Address                      | М     | Postal address of the custome                          | er.                                                                                                    |
| Subject : Confirmation of Balance as on (Date)                    |                                                                                                    |             | Contact Person               | М     | Name of the contact person o<br>Accounts Manager" etc. | f customer. In case name is not known, input common description like "The                                                          |
| Our records reflect a (debit / credit) balance of Rs(amou         | nt) due (to/from) us as on (DD- MM-YYYY) .                                                                                                    |             | Email                        | М     | Proper email id of the custom                          | er, to whom communication needs to be addressed.                                                                                   |
|                                                                   | We would appreciate it if you could examine your records and provide your confirmation DIRECTLY to our auditors (name<br>and address of the auditors), by filling out the form below, to ensure an independent confirmation of this amount. Please<br>also equip any additional information you may have that will aid auditors in reconciling any discrepancies. |             | Contact Number               | 0     | Contact number of the custor                           | ner.                                                                                                    |
| also equip any additional information you may have that           |                                                                                                    |             | Balance Amount               | М     | Amount standing as per your                            | books of accounts.                                                                                                    |
| If our auditor does not receive your confirmation by(date         |                                                                                                    | t by them.  | Credit/Debit Type            | М     | Amount indicator as receivabl                          | e or advance (Input proper value as 'Debit' or 'Credit').                                                                          |
| Yours faithfully,<br>For My Company Name<br>Soban Lei Sharma      |                                                                                                    |             | Customer Code                | 0     | Customer code as per your ac                           | counting records.                                                                                                    |

SECTION

CUSTOMER SECTION **TEMPLATE:** Periodic Account Ledger Statement from Customers **TEMPLATE USE:** For asking periodic account ledger statement from customers for reconciliation, audit and other purposes.

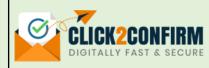

| ACTIVITY TENURE                                                                                                    |                                                                                                    |                                                                                                    |                       |                                                                              |
|----------------------------------------------------------------------------------------------------|----------------------------------------------------------------------------------------------------|----------------------------------------------------------------------------------------------------|-----------------------|------------------------------------------------------------------------------|
| From                                                                                                    | То                                                                                                    |                                                                                                    |                       | From Date                                                                    |
| 2022-06-06                                                                                                    | 🛱 Ac                                                                                                    | ctivity To Date                                                                                               |                       |                                                                              |
|                                                                                                    |                                                                                                    |                                                                                                    |                       | To Date                                                                      |
| Company                                                                                                    | Sen                                                                                                    | der                                                                                                    |                       | <u></u>                                                                      |
| Select                                                                                                    | ~ S                                                                                                    | elect                                                                                                    | ~                     | Company                                                                      |
| Statement From Date                                                                                                    | Stat                                                                                                    | ement To Date                                                                                                 |                       | Sender                                                                       |
| Date                                                                                                    | Do                                                                                                    | ate                                                                                                    |                       |                                                                              |
| Upload Data Sheet                                                                                                    | Sele                                                                                                    | ct Format                                                                                                    |                       | Statement from                                                               |
| Choose file                                                                                                    | Browse                                                                                                    | elect                                                                                                    | ~                     | Statement to Da                                                              |
|                                                                                                    |                                                                                                    |                                                                                                    |                       |                                                                              |
|                                                                                                    | Download Sample S                                                                                                    |                                                                                                    |                       | Upload Data Sh<br>Format                                                     |
| Preview Submit                                                                                                    |                                                                                                    |                                                                                                    |                       | Format                                                                       |
| Periodic Account Ledger S<br>To,<br>MR. Contact Person<br>M/S Company Name<br>Address                                                                                                    |                                                                                                    |                                                                                                    |                       | Upload Data Sh<br>Format<br>EXCEL INPUT<br>Customer Name                     |
| Periodic Account Ledger S<br>fo,<br>MR.Contact Person<br>M/S Company Name<br>Address<br>Email ID: info@companyname.com<br>Customer Code: #086689                                                                                                    | statement from Cus                                                                                                    |                                                                                                    |                       | Format EXCEL INPUT                                                           |
| Periodic Account Ledger S<br>To,<br>MR. Contact Person<br>M/S Company Name<br>Address<br>Email ID: info@companyname.com<br>Customer Code: #086689<br>Subject : Request for Statement of A                                                                                                    | statement from Cus                                                                                                    |                                                                                                    |                       | Format EXCEL INPUT Customer Name                                             |
| Periodic Account Ledger S<br>fo,<br>MR.Contact Person<br>M/S Company Name<br>Address<br>Email ID: info@companyname.com<br>Customer Code: #086689                                                                                                    | statement from Cus                                                                                                    | tomers                                                                                                    | ent of our account in | Format EXCEL INPUT Customer Name                                             |
| Periodic Account Ledger S<br>fo,<br>MR.Contact Person<br>M/S Company Name<br>Address<br>Email ID: Info@companyname.com<br>Customer Code: #086689<br>Subject : Request for Statement of J<br>Dear Sir/Madam,                                                                                                    | Accounts                                                                                                    | tomers<br>we request you to share statem<br>on (DD-MM-YYY). Our team will                                     |                       | Format EXCEL INPUT Customer Name Address Contact Person                      |
| Periodic Account Ledger S<br>To,<br>MR. Contact Person<br>M/S Company Name<br>Address<br>Email ID: info@companyname.com<br>Customer Code: #086689<br>Subject : Request for Statement of /<br>Dear Sir/Madam,<br>As per our periodic accounting pract<br>your books for the period starting from                                                                                    | Statement from Cus<br>Accounts<br>In (DD-MM-YYYY) and ending<br>itely for any additional inform                                  | tomers<br>we request you to share statem<br>on (DD-MM-YYYY). Our team will<br>otion, if needed.               |                       | Format EXCEL INPUT Customer Name Address                                     |
| Periodic Account Ledger S<br>MR. Contact Person<br>M/S Company Name<br>Address<br>Email ID: Info@companyname.com<br>Customer Code: #086689<br>Subject : Request for Statement of A<br>Dear Sir/Madam,<br>As per our periodic accounting pract<br>your books for the period starting from<br>reconciliation and contact you separa                                                  | Statement from Cus<br>Accounts<br>In (DD-MM-YYYY) and ending<br>Itely for any additional inform<br>DF/Word) format latest by (Di | tomers<br>we request you to share statem<br>on (DD-MM-YYY). Our team will<br>ation, if needed.<br>D-MM-YYYY). |                       | Format EXCEL INPUT Customer Name Address Contact Person                      |
| Periodic Account Ledger S<br>Io,<br>MR. Contact Person<br>M/S Company Name<br>Address<br>Email ID: info@companyname.com<br>Customer Code: #086689<br>Subject : Request for Statement of J<br>Dear Sir/Madam,<br>As per our periodic accounting pract<br>your books for the period starting from<br>reconciliation and contact you separa<br>Kindly share the statement in (Excel/P | Statement from Cus<br>Accounts<br>In (DD-MM-YYYY) and ending<br>Itely for any additional inform<br>DF/Word) format latest by (Di | tomers<br>we request you to share statem<br>on (DD-MM-YYY). Our team will<br>ation, if needed.<br>D-MM-YYYY). |                       | Format<br>EXCEL INPUT<br>Customer Name<br>Address<br>Contact Person<br>Email |

| INPUT FIELDS        | Type^ | Field Particulars                              | Detail/Remarks                                                                                                    |
|---------------------|-------|------------------------------------------------|----------------------------------------------------------------------------------------------------|
| From Date           | А     | Activity Start Date (this will be letter date) | By default, value set to be current date.                                                                                          |
| To Date             | М     | Activity End Date                              | Due date till which customers can submit response to your communication. This can be extended from Activity section on need basis. |
| Company             | М     | Sending Entity                                 | Select from drop down. (List will be displayed based on entities created by Admin in 'Company Setup' section)                      |
| Sender              | М     | Name of Person signing on letters              | Select from drop down. (List will be displayed based on users created by Admin in 'User Management' section)                       |
| Statement from Date | М     | Periodic statement from date                   | The date of "Statement of Account" from which the statement is required.                                                           |
| Statement to Date   | М     | Periodic statement to date                     | The date of "Statement of Account" till which the statement is required.                                                           |
| Upload Data Sheet   | М     | Upload customers details in excel format.      | Download excel format from 'Download Sample Sheet' tab, fill all the required information and upload.                              |
| Format              | М     | PDF/EXCEL/WORD/CSV                             | Customer need to share statement of Account in format selected.                                                                    |
|                     |       |                                                |                                                                                                    |

| EXCEL INPUT FIELDS | Type^ | Desired Field Value                                                                                                    |  |
|--------------------|-------|----------------------------------------------------------------------------------------------------|--|
| Customer Name      | м     | Name of the customer.                                                                                                    |  |
| Address            | м     | Postal address of the customer.                                                                                              |  |
| Contact Person     | М     | Name of the contact person of customer. In case name is not known, input common description like "<br>Accounts Manager" etc. |  |
| Email              | м     | Proper email id of the customer, to whom communication needs to be addressed.                                                |  |
| Contact Number     | 0     | Contact number of the customer.                                                                                              |  |
| Customer Code      | 0     | Customer code as per your accounting records.                                                                                |  |
|                    | •     |                                                                                                    |  |

| CUSTOMER<br>SECTION TEMPLATE:<br>Copy of PAN/TAN/GST Certificates from<br>Customers |                                                                                                    |                                                  |               | TEMPLATE USE:<br>Collection of statutory documents such as PAN/TAN/GST to reinforce internal controls<br>and assure statutory compliances |                                          |                                                      |                                                                                                    |  |  |
|-------------------------------------------------------------------------------------|----------------------------------------------------------------------------------------------------|--------------------------------------------------|---------------|----------------------------------------------------------------------------------------------------|------------------------------------------|------------------------------------------------------|----------------------------------------------------------------------------------------------------|--|--|
| ACTIVITY TENURE                                                                     | E                                                                                                    |                                                  |               | INPUT FIELDS:                                                                                                    |                                          |                                                      |                                                                                                    |  |  |
|                                                                                     | 2                                                                                                    | *-                                               |               | Field Name                                                                                                    | Field Name Type^ Field Particulars Detai |                                                      | Detail/Remarks                                                                                                    |  |  |
| 2022-06-06                                                                          |                                                                                                    | To<br>Activity To Date                           | <del>23</del> | From Date                                                                                                    | А                                        | Activity Start Date (this will be letter date)       | By default, value set to be current date.                                                                                             |  |  |
|                                                                                     |                                                                                                    |                                                  |               | To Date                                                                                                    | м                                        | Activity End Date                                    | Due date till which customers can submit response to your communication.<br>This can be extended from Activity section on need basis. |  |  |
| Select                                                                              | ~                                                                                                    | Select                                           | ~             | Company                                                                                                    | м                                        | Sending Entity                                       | Select from drop down. (List will be displayed based on entities created by Admin in 'Company Setup' section)                         |  |  |
| Upload Data Sheet                                                                   | Browse                                                                                                    | Type<br>Select                                   | ~             | Sender                                                                                                    | м                                        | Name of Person signing on letters                    | Select from drop down. (List will be displayed based on users created by Admin in 'User Management' section)                          |  |  |
|                                                                                     |                                                                                                    | Select                                           | *             | Upload Data Sheet                                                                                                    | м                                        | Upload Customers details in Excel format.            | Download excel format from 'Download Sample Sheet' tab, fill all the required information and upload.                                 |  |  |
| Preview Submi                                                                       | it Download Samj                                                                                                    | ple Sheet                                        |               | Туре                                                                                                    | М                                        | PAN/TAN/GST                                          | Select document required to be collected from customers.                                                                              |  |  |
| Copy of PAN/TAN/G                                                                   | GST certificate from Cu                                                                                                    | ustomers                                         |               | EXCEL INPUT FIEL                                                                                                    | DS:                                      |                                                      |                                                                                                    |  |  |
| То,                                                                                 |                                                                                                    |                                                  |               | Field Name                                                                                                    | Type^                                    |                                                      | Desired Field Value                                                                                                    |  |  |
| MR. Contact Person<br>M/S Company Name<br>Address<br>Email ID: info@companynan      | me.com                                                                                                    |                                                  |               | Customer Name                                                                                                    | М                                        | Name of the customer.                                |                                                                                                    |  |  |
| Customer Code: #086689<br>Subject : Request for Copy                                | y of PAN Certificate                                                                                                    |                                                  |               | Address                                                                                                    | м                                        | Postal address of the customer.                      |                                                                                                    |  |  |
|                                                                                     |                                                                                                    | ntrols and assure statutory compliance, we asses | s master      | Contact Person                                                                                                    | M                                        | Name of the contact person of Accounts Manager" etc. | f customer. In case name is not known, input common description like "The                                                             |  |  |
|                                                                                     | records and acquire confirmation/copies of certifications from all of our Customer.<br>Since you are a registered Customer with us, you are required to share a copy of your (PAN/TAN/GST) Certificate with us<br>by (DD-MM-YYYY). |                                                  |               | Email                                                                                                    | м                                        | Proper email id of the custom                        | Proper email id of the customer, to whom communication needs to be addressed.                                                         |  |  |
|                                                                                     | wledged if you could respond to t                                                                                                    | this request promptly.                           |               | Contact Number                                                                                                    | 0                                        | Contact number of the custom                         | ner.                                                                                                    |  |  |
| Yours faithfully,<br>For My Company Name<br>Sohan Lal Sharma<br>Manager             |                                                                                                    |                                                  |               | Customer Code                                                                                                    | 0                                        | Customer code as per your ac                         | counting records.                                                                                                    |  |  |

#### **TEMPLATE: CUSTOMER** Accounts Receivable Follow-up SECTION Customers

### **TEMPLATE USE:**

from

 $\sim$ 

Follow-up with Customers for outstanding balance by selection among 4 options of letter content available. Send reminders to customer for outstanding receivables.

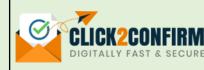

#### ACTIVITY TENURE

| From       |          | То               |         |
|------------|----------|------------------|---------|
| 2022-06-06 | <u> </u> | Activity To Date | <u></u> |
|            |          |                  |         |
| Company    |          | Sender           |         |
|            |          |                  |         |
| Select     | ~        | Select           | ~       |

| Upload Data Sheet |        | Reminder   |
|-------------------|--------|------------|
| Choose file       | Browse | Reminder-1 |

#### Reminder-1

We just wanted to drop you a quick note to remind you that a total amount of Rs. (Amount) in respect of our invoices are due for payment.

We would be really grateful if you could confirm that everything is on track for payment.

| Accounts Receivable Follow-up from Customers                                                                             |
|----------------------------------------------------------------------------------------------------|
| fa.                                                                                                    |
| N,<br>MR. Contact Person                                                                                                 |
| M/S Company Name                                                                                                    |
| No company wante                                                                                                    |
| Email ID: info@companyname.com                                                                                           |
| Customer Code: #086689                                                                                                   |
|                                                                                                    |
| Subject : Request for release of due payments.                                                                           |
| Dear Sir/Madam,                                                                                                    |
| Option-1                                                                                                    |
| We just wanted to drop you a quick note to remind you that a total amount of Rs. (Amount) in respect of our invoices are |
| due for payment.                                                                                                    |
| We would be really grateful if you cauld confirm that everything is on track for payment.                                |
| Option-2                                                                                                    |
| We have yet to receive payment from yourselves of Rs. (Amount) in respect of our invoices which are due for payment.     |
| We would be really grateful if you could let us know when we can expect to receive the payment.                          |
| Option-3                                                                                                    |
| We have yet to receive payment from yourselves of Rs. (Amount) in respect of our invoices which are due for payment.     |

### INPUT FIFLDS:

| INPOT FILLDS.     |                                     |                                                |                                                                                                    |
|-------------------|-------------------------------------|------------------------------------------------|----------------------------------------------------------------------------------------------------|
| Field Name        | Type <sup>^</sup> Field Particulars |                                                | Detail/Remarks                                                                                                    |
| From Date         | А                                   | Activity start date (this will be letter date) | By default, value set to be current date.                                                                                             |
| To Date           | м                                   | Activity End Date                              | Due date till which customers can submit response to your communication.<br>This can be extended from Activity section on need basis. |
| Company           | м                                   | Sending Entity                                 | Select from drop down. (List will be displayed based on entities created by Admin in 'Company Setup' section)                         |
| Sender            | м                                   | Name of person signing on letters              | Select from drop down. (List will be displayed based on users created by Admin in 'User Management' section)                          |
| Upload Data Sheet | м                                   | Upload customers details in Excel format.      | Download excel format from 'Download Sample Sheet' tab, fill all the required information and upload.                                 |
| Reminder          | М                                   | Select communication letter text               | Select the text option from dop down list.                                                                                            |

### **EXCEL INPUT FIELDS:**

| Field Name     | Type^ | Desired Field Value                                                                                                    |
|----------------|-------|----------------------------------------------------------------------------------------------------|
| Customer Name  | М     | Name of the customer.                                                                                                    |
| Address        | м     | Postal address of the customer.                                                                                              |
| Contact Person | М     | Name of the contact person of customer. In case name is not known, input common description like "The Accounts Manager" etc. |
| Email          | м     | Proper email id of the customer, to whom communication needs to be addressed.                                                |
| Contact Number | 0     | Contact number of the customer.                                                                                              |
| Balance Amount | м     | Amount of receivable as per your books of accounts.                                                                          |
| Customer Code  | 0     | Customer code as per your accounting records.                                                                                |

| CUSTOMER<br>SECTION     | TEMPLATE:<br>Open forma<br>Customers  | it for communicatior                                                                                                | ı with           |                     |                                                   | communication with C ttachment and respons                                                                                                    | customers. User can define the e requirement.                                                                                         |  |
|-------------------------|---------------------------------------|----------------------------------------------------------------------------------------------------|------------------|---------------------|---------------------------------------------------|----------------------------------------------------------------------------------------------------|----------------------------------------------------------------------------------------------------|--|
|                         | _                                     |                                                                                                    |                  | INPUT FIELDS        |                                                   |                                                                                                    |                                                                                                    |  |
| ACTIVITY TENURE         | 1                                     | То                                                                                                    |                  | Field Name          | Field Name Type^ Field Particulars Detail/Remarks |                                                                                                    |                                                                                                    |  |
| 2022-06-06              |                                       | Activity To Date                                                                                                    |                  | From Date           | А                                                 | Activity Start Date (this will be letter date)                                                                                                    | By default, value set to be current date.                                                                                             |  |
| Company<br>Select       |                                       |                                                                                                    | ~                | To Date             | м                                                 | Activity End Date                                                                                                    | Due date till which customers can submit response to your communication.<br>This can be extended from Activity section on need basis. |  |
| Upload Data Sheet       | Upload Data Sheet Optional Attachment |                                                                                                    | Browse           | Company             | м                                                 | Sending Entity                                                                                                    | Select from drop down. (List will be displayed based on entities created by Admin in 'Company Setup' section)                         |  |
|                         |                                       | ( File should be rtf, doc, docx, pdf, txt, xls, xlsx, jr<br>gif, png format and file size should not be mor<br>MB ) | og, jpeg,        | Sender              | м                                                 | Name of Person signing on letters                                                                                                    | Select from drop down. (List will be displayed based on users created by Admin in 'User Management' section)                          |  |
| Reply/Acceptance<br>Yes | ~                                     |                                                                                                    |                  | Upload Data Sheet   | м                                                 | Upload customers details<br>in excel format.                                                                                                    | Download excel format from 'Download Sample Sheet' tab, fill all the required information and upload.                                 |  |
| Subject<br>Subject      |                                       |                                                                                                    |                  | Optional Attachment | 0                                                 | Attachment with<br>Communication                                                                                                    | File should be in relevant format and size.                                                                                           |  |
| Para 1 *                |                                       |                                                                                                    | Reply/Acceptance | м                   | Yes/No                                            | If response required from customers, select 'Yes'. Otherwise 'No'. If No is selected, activity will get closed on sending, customer need not to reply back. |                                                                                                    |  |
| Para 2                  |                                       |                                                                                                    | Subject          | м                   | Subject line text                                 | A subject line specifying the topic of the communication.                                                                                                   |                                                                                                    |  |
| Para 3                  |                                       |                                                                                                    |                  | Para 1              | м                                                 | Communication Content                                                                                                    | State the first para of the communication letter.                                                                                     |  |

0

0

Supporting Content

Supporting Content

State the second para of the communication letter.

State the third para of the communication letter.

Para 2

Para 3

Download Sample Sheet

| CUSTOMED | TEMP             | LATE:  |     | communication |      |  |  |
|----------|------------------|--------|-----|---------------|------|--|--|
| CUSTOWER | Open             | format | for | communication | with |  |  |
| SECTION  | Customers (Cont) |        |     |               |      |  |  |

**TEMPLATE USE:** 

Multi purpose format for communication with Customers. User can define the subject, letter text, optional attachment and response requirement.

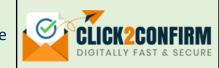

| Open format for communication with Customers                                                                                                    | EXCEL INPUT FIELDS: |       |                                                                                                    |  |  |  |
|----------------------------------------------------------------------------------------------------|---------------------|-------|----------------------------------------------------------------------------------------------------|--|--|--|
| To,<br>MR. Contact Person                                                                                                    | Field Name          | Type^ | Desired Field Value                                                                                                    |  |  |  |
| M/S Company Name<br>Address<br>Email ID: info@companyname.com<br>Customer Code: #086689                                                                                                    | Customer Name       | М     | Name of the customer.                                                                                                    |  |  |  |
| Subject : Some text come here                                                                                                    | Address             | М     | Postal address of the customer.<br>Name of the contact person of customer. In case name is not known, input common description like "The<br>Accounts Manager" etc. |  |  |  |
| Dear Sir/Madam,<br>Lorem ipsum dolor sit amet, consectetur adipiscing elit. Duis sit amet scelerisque tortor. Maecenas dui turpis, faucibus vel<br>iaculis at, auctor non sapien. Donec dignissim nisi id posuere pulvinar. Class aptent taciti sociosqu ad litora torquent per<br>conubia nostra, per inceptos himenaeos. | Contact Person      | м     |                                                                                                    |  |  |  |
| Lorem ipsum dolor sit amet, consectetur adipiscing elit. Duis sit amet scelerisque tortor. Maecenas dui turpis, faucibus vel<br>iaculis at, auctor non sapien. Donec dignissim nisl id posuere pulvinar. Class aptent taciti sociosqu ad litora torquent per                                                               | Email               | М     | Proper email id of the customer, to whom communication needs to be addressed.                                                                                      |  |  |  |
| conubia nostra, per inceptos himenaeos.<br>Lorem ipsum dolor sit amet, consectetur adipiscing elit. Duis sit amet scelerisque tortor. Maecenas dui turpis, faucibus vel<br>iaculis at, auctor non sapien. Donec dignissim nisi id posuere pulvinar. Class aptent taciti sociosqu ad litora torquent per                    | Contact Number      | 0     | Contact number of the customer.                                                                                                    |  |  |  |
| conubia nostra, per inceptos himenaeos. Yours faithfully,                                                                                                    | Customer Code       | 0     | Customer code as per your accounting records.                                                                                                    |  |  |  |
| rourorduniany,                                                                                                    |                     | •     |                                                                                                    |  |  |  |

^ A= Auto, M= Mandatory, O= Optional

CUST

# EMPLOYEE TEMPLATE: Balance Confirmation from Employees

TEMPLATE USE:

Take balance confirmation from Employees for internal checks, audit purposes, fraud detections, accounting reconciliations, etc.

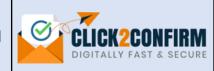

|                                                                                                    |                                                                                                    |                                                     |          | INPUT FIELDS:                 | _                                             |                                                                                     |                                                                                                    |  |  |
|----------------------------------------------------------------------------------------------------|----------------------------------------------------------------------------------------------------|-----------------------------------------------------|----------|-------------------------------|-----------------------------------------------|-------------------------------------------------------------------------------------|----------------------------------------------------------------------------------------------------|--|--|
| ACTIVITY TENURE                                                                                                    |                                                                                                    | То                                                  |          | Field Name                    | Type^                                         | Field Particulars                                                                   | Detail/Remarks                                                                                                    |  |  |
| 2022-06-06                                                                                                    | <u>***</u>                                                                                                    | Activity To Date                                    |          | From Date                     | А                                             | Activity Start Date (this will be letter date)                                      | By default, value set to be current date.                                                                                             |  |  |
|                                                                                                    |                                                                                                    |                                                     |          | To Date                       | м                                             | Activity End Date                                                                   | Due date till which employees can submit response to your communication.<br>This can be extended from Activity section on need basis. |  |  |
| Select                                                                                                    | ~                                                                                                    | Sender<br>Select                                    | ~        | Company                       | м                                             | Sending Entity                                                                      | Select from drop down. (List will be displayed based on entities created by Admin in 'Company Setup' section)                         |  |  |
| Upload Data Sheet                                                                                                    |                                                                                                    | Confirmation/Balance Date                           |          | Sender                        | м                                             | Name of person signing on letters                                                   | Select from drop down. (List will be displayed based on users created by Admin in 'User Management' section)                          |  |  |
| Choose file B                                                                                                    | Browse                                                                                                    | Confirmation/Balance Date                           |          | Upload Data Sheet             | м                                             | Upload employees details<br>in excel format.                                        | Download excel format from 'Download Sample Sheet' tab, fill all the required information and upload.                                 |  |  |
| Preview Submit Download Sample Sheet                                                                                                    |                                                                                                    |                                                     |          | Confirmation/ Balance<br>Date | м                                             | Balance confirmation date                                                           | Value date for which confirmation is required, for instance for year ending balance confirmation date will be "31-03-2XXX".           |  |  |
| Balance confirmation from Emplo                                                                                                    | oyees                                                                                                    |                                                     |          | EXCEL INPUT FIELD             | S:                                            |                                                                                     |                                                                                                    |  |  |
| To,<br>MR. Contact Person                                                                                                    |                                                                                                    |                                                     |          | Field Name                    | Type^                                         |                                                                                     | Desired Field Value                                                                                                    |  |  |
| M/S Company Name<br>Address<br>Email ID: Info@companyname.com<br>Employee Code: #086889                                                                                                    |                                                                                                    |                                                     |          | Employee Name                 | М                                             | Name of the employee.                                                               |                                                                                                    |  |  |
| Subject : Confirmation of Balance as on (Date)                                                                                                    | )                                                                                                    |                                                     |          | Address                       | М                                             | Postal address of the employee.                                                     |                                                                                                    |  |  |
| Dear Sir/Madam,                                                                                                    |                                                                                                    |                                                     |          | Email                         | М                                             | Proper email id of the employee.                                                    |                                                                                                    |  |  |
| With respect to the above-stated subject, please note that we are in the process of reconciling our accounts with your records for audit purposes. In this regard, we hereby request you to kindly confirm that the (debit/credit) balance of Rs. (amount) due (to/fram) us as on (DD-MM-YYYY) is correct. |                                                                                                    |                                                     |          | Contact Number                | 0                                             | Contact number of the employee.                                                     |                                                                                                    |  |  |
| is in line with your books. If the amount shown is n                                                                                                    | Please submit your response electronically by selecting the relevant details listed below if the amount men<br>is in line with your books. If the amount shown is not in line with your books, kindly select another relevant d<br>record below and equip us with the amount shown in your records. Please also provide further information y |                                                     | from the | Balance Amount                | М                                             | Amount standing as per your                                                         | books of accounts.                                                                                                    |  |  |
| that will aid us in reconciling the discrepancies if a                                                                                                    | any.                                                                                                    |                                                     |          | Credit/Debit Type             | М                                             | Amount indicator as payable or advance (Input proper value as 'Debit' or 'Credit'). |                                                                                                    |  |  |
| If you require any additional assistance, including a statement of account to reconcile any discrepancies, please contact<br>us at (e-mail ID).<br>If we do not receive your confirmation by (Date), the balance stated above will be considered correct. It would be areatly                              |                                                                                                    |                                                     |          |                               | Employee code as per your accounting records. |                                                                                     |                                                                                                    |  |  |
|                                                                                                    | the balance                                                                                                    | stated above will be considered correct. It would b | areatly  | Employee Code                 | 0                                             | Employee code as per your ac                                                        | ccounting records.                                                                                                    |  |  |

| EMOLOYEE<br>SECTION | <b>TEMPLATE:</b><br>Open format for communication with<br>Employees |  |  | <b>TEMPLATE USE:</b><br>Multi purpose format for communication with Employees. User can define the subject, letter text, optional attachment and response requirement. |       |                   |             |      |  |
|---------------------|---------------------------------------------------------------------|--|--|----------------------------------------------------------------------------------------------------|-------|-------------------|-------------|------|--|
| ACTIVITY TENURE     |                                                                     |  |  | INPUT FIELDS                                                                                                    |       |                   |             |      |  |
| ACTIVITY TENORI     | _                                                                   |  |  | Field Name                                                                                                    | Type^ | Field Particulars | Detail/Rema | arks |  |

| From              |        | То                                                                                                    |        |
|-------------------|--------|----------------------------------------------------------------------------------------------------|--------|
| 2022-06-06        |        | Activity To Date                                                                                              |        |
|                   |        |                                                                                                    |        |
| Company           |        | Sender                                                                                                    |        |
|                   |        |                                                                                                    |        |
| Select            | *      | Select                                                                                                    | ~      |
| Upload Data Sheet |        | Optional Attachment                                                                                           |        |
| Choose file       | Browse | Choose file                                                                                                   | Browse |
|                   |        | ( File should be rtf, doc, docx, pdf, txt, xls, xlsx<br>gif, png format and file size should not be m<br>MB ) |        |
| Reply/Acceptance  |        |                                                                                                    |        |
| Yes               | ~      |                                                                                                    |        |
| Subject           |        |                                                                                                    |        |
| Subject           |        |                                                                                                    |        |
| Para 1 *          |        |                                                                                                    |        |
| Para 2            |        |                                                                                                    |        |
|                   |        |                                                                                                    |        |
|                   |        |                                                                                                    |        |
| Para 3            |        |                                                                                                    |        |
|                   |        |                                                                                                    |        |
|                   |        |                                                                                                    |        |

| Field Name          | Type^ | Field Particulars                              | Detail/Remarks                                                                                                    |
|---------------------|-------|------------------------------------------------|----------------------------------------------------------------------------------------------------|
| From Date           | A     | Activity Start Date (this will be letter date) | By default, value set to be current date.                                                                                                    |
| To Date             | М     | Activity End Date                              | Due date till which employees can submit response to your communication.<br>This can be extended from Activity section on need basis.                       |
| Company             | м     | Sending Entity                                 | Select from drop down. (List will be displayed based on entities created by Admin in 'Company Setup' section)                                               |
| Sender              | м     | Name of person signing<br>on letters           | Select from drop down. (List will be displayed based on users created by Admin in 'User Management' section)                                                |
| Upload Data Sheet   | М     | Upload employees details in excel format.      | Download excel format from 'Download Sample Sheet' tab, fill all the required information and upload.                                                       |
| Optional Attachment | 0     | Attachment with<br>Communication               | File should be in relevant format and size.                                                                                                    |
| Reply/Acceptance    | М     | Yes/No                                         | If response required from employees, select 'Yes'. Otherwise 'No'. If No is selected, activity will get closed on sending, employee need not to reply back. |
| Subject             | М     | Subject line text                              | A subject line specifying the topic of the communication.                                                                                                   |
| Para 1              | М     | Communication Content                          | State the first para of the communication letter.                                                                                                    |
| Para 2              | 0     | Supporting Content                             | State the second para of the communication letter.                                                                                                    |
| Para 3              | 0     | Supporting Content                             | State the third para of the communication letter.                                                                                                    |

CLICK2CONFIRM

| EMOLOYEE<br>SECTIONTEMPLATE:<br>Open format for communication with<br>Employees (Cont)                                             |                             | <b>TEMPLATE USE:</b><br>Multi purpose format for communication with Employees. User can define the subject, letter text, optional attachment and response requirement. |       |                                 |  |  |  |
|----------------------------------------------------------------------------------------------------|-----------------------------|----------------------------------------------------------------------------------------------------|-------|---------------------------------|--|--|--|
| Open format for c                                                                                                    | ommunication with Employees | EXCEL INPUT FIELDS:                                                                                                    |       |                                 |  |  |  |
| To,<br>MR. Contact Person<br>M/S Company Name<br>Address<br><b>Email ID:</b> info@companyname.com<br><b>Employee Code:</b> #086689 |                             | Field Name                                                                                                    | Туре^ | Desired Field Value             |  |  |  |
|                                                                                                    |                             | Employee Name                                                                                                    | м     | Name of the employee.           |  |  |  |
| Subject : Some text come<br>Dear Sir/Madam,                                                                                        | here                        | Address                                                                                                    | м     | Postal address of the employee. |  |  |  |

Μ

0

0

Email

Contact Number

Employee Code

Proper email id of the employee.

Contact number of the employee.

Employee code as per your accounting records.

Lorem ipsum dolor sit amet, consectetur adipiscing elit. Duis sit amet scelerisque tortor. Moecenas dui turpis, faucibus vel iaculis at, auctor non sapien. Donec dignissim nisi id posuere pulvinar. Class aptent taciti sociosqu ad litora torquent per conubia nostra, per inceptos himenaeos.

Lorem ipsum dolor sit amet, consectetur adipiscing elit. Duis sit amet scelerisque tortor. Maecenas dui turpis, faucibus vel iaculis at, auctor non sapien. Donec dignissim nisi id posuere pulvinar. Class aptent taciti sociosqu ad litora torquent per conubia nostra, per inceptos himenaeos.

Lorem ipsum dolor sit amet, consectetur adipiscing elit. Duis sit amet scelerisque tortor. Maecenas dui turpis, faucibus vel iaculis at, auctor non sapien. Donec dignissim nisi id posuere pulvinar. Class aptent taciti sociosqu ad litora torquent per conubia nostra, per inceptos himenaeos.

Yours faithfully,

EMPLOYEE SECTION

Confirmation of Assets from Employees

**TEMPLATE USE:** 

Take confirmation on fixed assets held by employees for purpose of verification & internal controls.

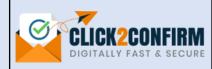

|                                                                                                    | INPUT FIELDS:     |                                     |                                             |                                                                                                    |                                                                                                    |  |
|----------------------------------------------------------------------------------------------------|-------------------|-------------------------------------|---------------------------------------------|----------------------------------------------------------------------------------------------------|----------------------------------------------------------------------------------------------------|--|
| ACTIVITY TENURE                                                                                                    | Field Name        | Type <sup>^</sup> Field Particulars |                                             | Detail/Remarks                                                                                        |                                                                                                    |  |
| From         To           2022-06-06         Image: Comparison of the second second secon | activity To Date  | From Date                           | А                                           | Activity Start Date (this will be letter date)                                                        | By default, value set to be current date.                                                                                             |  |
| Company Sen                                                                                                    | nder              | To Date                             | Μ                                           | Activity End Date                                                                                     | Due date till which employees can submit response to your communication.<br>This can be extended from Activity section on need basis. |  |
|                                                                                                    | Select ~          | Company                             | Μ                                           | Sending Entity                                                                                        | Select from drop down. (List will be displayed based on entities created by Admin in 'Company Setup' section)                         |  |
| Upload Data Sheet       Choose file     Browse                                                                                                    |                   | Sender                              | Μ                                           | Name of person signing on letters                                                                     | Select from drop down. (List will be displayed based on users created by Admin in 'User Management' section)                          |  |
| Preview Submit Download Sample S                                                                                                    | Upload Data Sheet | М                                   | Upload employee details in<br>Excel format. | Download excel format from 'Download Sample Sheet' tab, fill all the required information and upload. |                                                                                                    |  |

## EMPLOYEE SECTION

**TEMPLATE:** Confirmation of Assets from Employees (Cont....)

### **TEMPLATE USE:**

Take confirmation on assets held by employees for verification & internal controls.

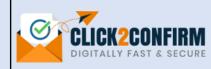

|                                                                                                    | EXCEL INPUT FIELDS: |                                                              |                                                                                      |  |  |
|----------------------------------------------------------------------------------------------------|---------------------|--------------------------------------------------------------|--------------------------------------------------------------------------------------|--|--|
| Confirmation of Assets from Employees                                                                                                    | Field Name          | Type^                                                        | Desired Field Value                                                                  |  |  |
| TQ,                                                                                                    | Employee Name       | М                                                            | Name of the employee.                                                                |  |  |
| MR. Contact Person<br>M/S Company Name                                                                                                    | Address             | М                                                            | Postal address of the employee.                                                      |  |  |
| Address<br>Email ID: info@companyname.com                                                                                                    | Email               | м                                                            | Proper email id of the employee.                                                     |  |  |
| Employee Code: #086689                                                                                                    | Contact Number      | 0                                                            | Contact number of the employee.                                                      |  |  |
| Subject : Confirmation for Asset/Assets held for official use                                                                                                    | Department Name     | ent Name M Name of the department whom the employee belongs. |                                                                                      |  |  |
| Dear Concern,<br>As a part of Company's periodical assets verification exercise, you are requested to confirm the existence of Asset/Assets                       | Employee Code       | 0                                                            | Employee code as per records.                                                        |  |  |
| being issued to you. The information regarding the asset/assets issued to you is/are listed below.                                                                | Asset Description   | м                                                            | Description of the asset held by the employee.                                       |  |  |
| Kindly submit your confirmation in the format below latest by (DD-MM-YYYY). Please contact us at (Email ID) if you require any additional details or information. | Make                | 0                                                            | Make or model of the asset, for purpose of identification.                           |  |  |
| It would be gratefully acknowledged if you could respond to this request promptly.                                                                                | Serial No.          | 0                                                            | Serial number of the asset, for purpose of identification.                           |  |  |
| Yours faithfully,<br>For My Company Name                                                                                                    | Quantity            | М                                                            | Quantities of asset held by employee.                                                |  |  |
| Sohan Lal Sharma<br>Manager                                                                                                    | Date Of Issue       | М                                                            | Date on which asset is issued to employee.                                           |  |  |
|                                                                                                    | Optional Data       | 0                                                            | Other information for purpose of tracking. Example: issue document number, GRN, etc. |  |  |
|                                                                                                    |                     |                                                              |                                                                                      |  |  |